# *FIT100*

## Test Your Tech

JavaScript is:

- A. The earliest known writing by Java Man.
- B. Programming language for Web pages.
- C. Instructions in the Starbucks bag on how to brew good coffee.

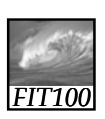

# Test Your Tech

JavaScript is:

- A. The earliest known writing by Java Man.
- B. Programming language for Web pages.
- C. Instructions in the Starbucks bag on how to brew good coffee.

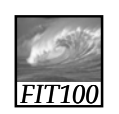

Announcement

1

- Project 1B is due Monday before Noon
	- ∗ How is everybody doing?

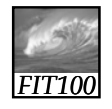

## Announcement

2

- Where to get help between now and Monday:
	- ∗ Office Hours 4:30-5:20 pm (MGH 3330K) • Hallway doors lock at 5pm
		- Two computers for students to use
	- ∗ Class Bulletin Board
	- ∗ Class Listserv Mailing list
		- Someone will have the answer you need

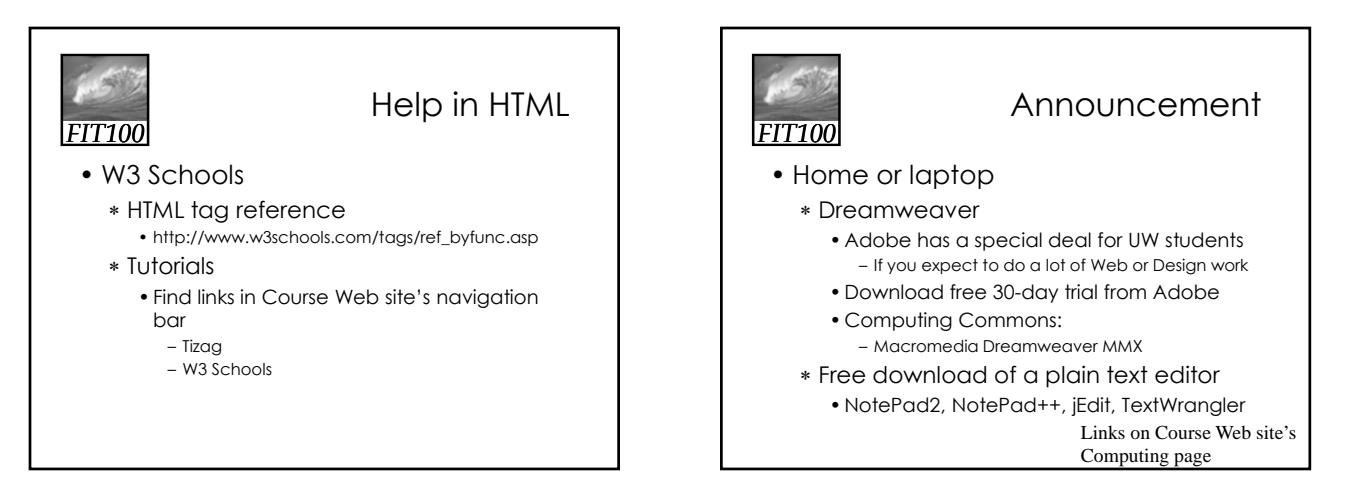

# *FIT100*

### **Announcements**

- Chapters 18 and 19 for today
- For Monday
	- ∗ Chapter 21
	- ∗ Chapter 1, *QuickStart to JavaScript*

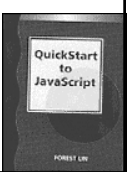

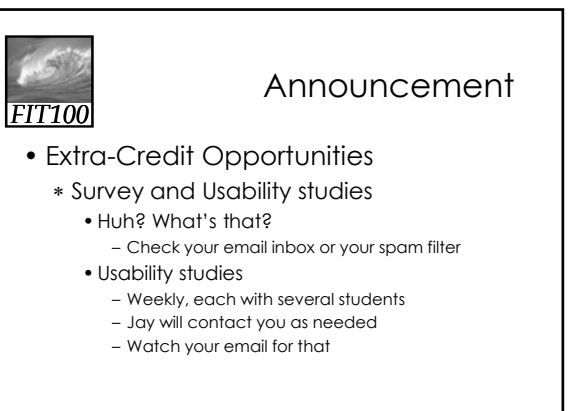

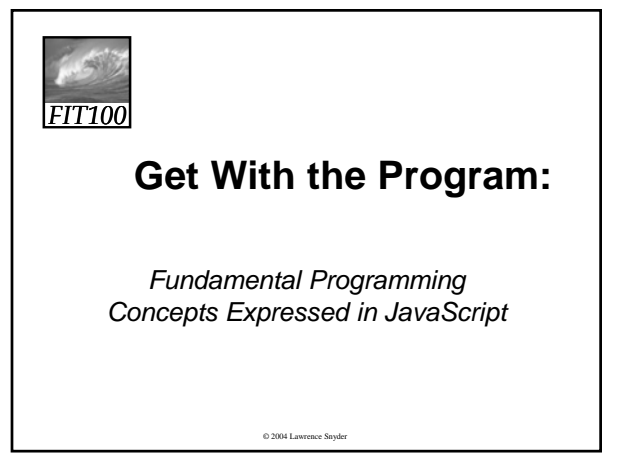

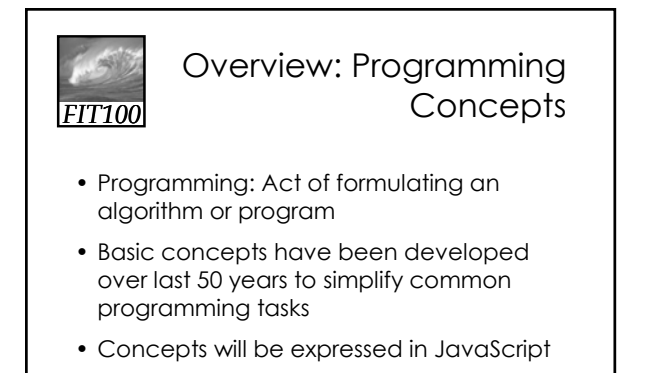

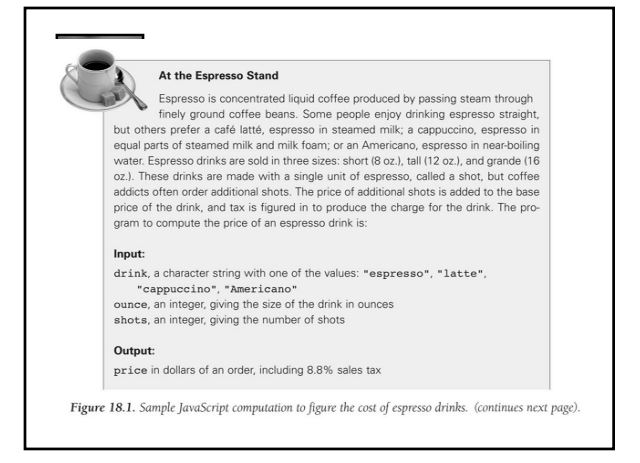

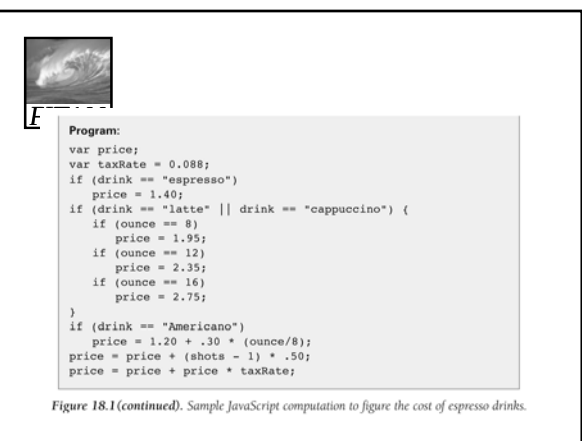

#### *FIT100* Names, Values, and Variables

- Names Have Changing Values
	- ∗ Example: U.S. President has current value of George W. Bush, previous values of Bill Clinton, George Washington
	- ∗ Example: Office Manager was Julie; now it's Jake
- Names in a Program Are Called *Variables*
	- ∗ Values associated with a name change in programs using the *assignment* statement ( something = something else)

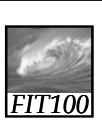

## Identifiers and Their Rules

- A variable name refers to the present value of the variable, just like "The President" refers to the current president.
- Case sensitive
	- •HOME ≠ Home ≠ home

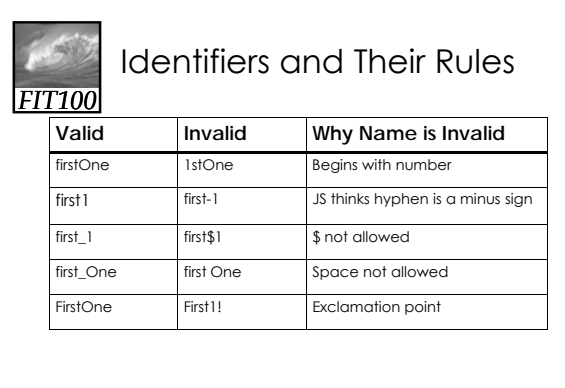

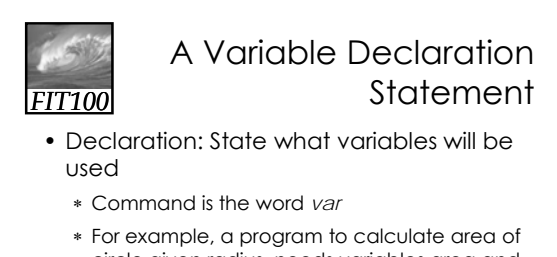

- circle given radius, needs variables area and radius:
- **var radius, area;**
- ∗ Put variable declarations at the top of your script
- The declaration is a type of *statement*

*FIT100* The Statement Terminator

- A program is a list of statements
- The statements may run together on a line
	- ∗ Use white space to help you
		- read your code
		- understand your program
- End each statement with the *statement terminator* symbol
	- ∗ In JavaScript, all statements terminate with the *semicolon* ( ; )

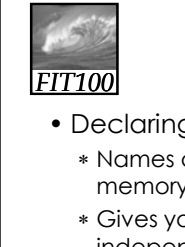

# Names, Values, And Variables

- Declaring a variable
	- ∗ Names a particular area in computer memory where you can store values
	- ∗ Gives you a name, or handle, that is independent of the current value

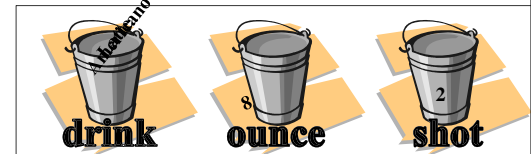

#### *FIT100* Rules for Declaring Variables • Every variable used in a program must be declared (before it is used)

- ∗ In JavaScript declaration can be anywhere in the program
- ∗ Programmers prefer to place them first

#### • Undefined values

- ∗ Variable has been declared but does not yet have a value
	- var number1; // undefined value
	- var number2 = 42; // initialized to the value 42

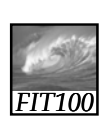

# Initializing a Declaration

- We can set an initial value as part of declaration statement:
	- ∗ var taxRate = .088;
- Related variables may be grouped in one declaration/initialization; unrelated variables are usually placed in separate statements

var num $1 = 42$ , num $2$ , num $3$ ; var num $1 = 42$ ;

var num2; var num3;

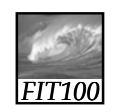

Quick Write

• You will have five minutes to write.